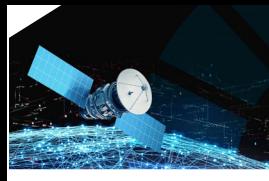

*Informação Geoespacial para os objetivos do desenvolvimento sustentável* **02-03 Nov. 2023 Instituto Politécnico da Guarda**

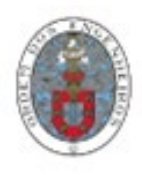

# **Modelo 3D em ambiente SIG na integração de dados geofísicos e topográficos na avaliação do sistema radicular de espécies exóticas do Jardim Botânico de Lisboa**

Nuno AFONSO\*1, Maria Paula MENDES<sup>1</sup>, Maria Catarina PAZ<sup>2</sup> e Ana Paula FALCÃO1

1 CERIS – Instituto Superior Técnico, Universidade de Lisboa <sup>2</sup> Instituto Politécnico de Setúbal, ESTBarreiro

[\(nunofafonso@tecnico.ulisboa.pt;](mailto:nunofafonso@tecnico.ulisboa.pt) [mpaulamendes@tecnico.ulisboa.pt;](mailto:mpaulamendes@tecnico.ulisboa.pt) [catarina.paz@estbarreiro.ips.pt;](mailto:catarina.paz@estbarreiro.ips.pt) [ana.p.falcao@tecnico.ulisboa.pt\)](mailto:ana.p.falcao@tecnico.ulisboa.pt)

**Palavras-chave:** Jardim Botânico; Árvores; Raízes; Tomografia de Resistividade Elétrica (ERT); Modelo 3D; Krigagem Bayesiana Empírica

**Resumo:** A preservação e salvaguarda dos jardins botânicos históricos é de extrema importância já que estes são arquivos vivos e repositório de práticas botânicas. No entanto, garantir o equilíbrio destes espaços e a sua adaptação aos constantes desafios dos ambientes urbanos é particularmente complexo. O histórico Jardim Botânico de Lisboa (JBL), criado em meados do século XIX, alberga cerca de 18.000 espécies de plantas de várias regiões do mundo, ocupando uma área total de cerca de 4 hectares. Situado em plena zona central da cidade de Lisboa, e classificado desde o ano de 2010 como monumento nacional, encontra-se naturalmente sujeito a uma forte pressão urbanística.

No âmbito do projeto "*Caracterização dos recursos hídricos subterrâneos do Jardim Botânico de Lisboa, e determinação da sua importância no bom estado da vegetação*" foram usadas técnicas de geofísica aplicada, como a Tomografia de Resistividade Elétrica (ERT) para avaliar os sistemas radiculares das árvores. Neste trabalho, um dos objetivos foi o desenvolvimento de um modelo de análise e visualização tridimensional (3D), de cariz inovador, atavés de um método geoestatístico de intepolação (a krigagem bayesiana empírica), das diferentes camadas dos perfis de ERT. Para tal, usaram-se ferramentas de geoprocessamento dos Sistemas de Informação Geográfica (SIG) na recolha de dados altimétricos desses perfis de ERT. Durante este procedimento, automatizou-se a recolha e visualização dos dados dos perfis, e a integração dos dados topográficos e da localização das árvores, permitindo a elaboração de um modelo 3D que permite a visualização da zona radicular das árvores.

Deste modo, este trabalho apresenta uma diferente abordagem, através da qual se pode visualizar o sistema estudado em ambiente SIG. Os resultados obtidos ajudam a uma maior compreensão dos impactos a que estas árvores podem estar sujeitas, tais como, intervenções em profundidade na sua proximidade ou a alteração dos padrões de drenagem.

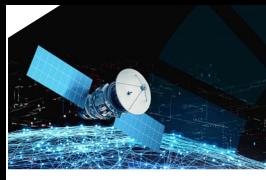

**X Conferência Nacional de Cartografia e Geodesia** *Informação Geoespacial para os objetivos do desenvolvimento sustentável*

**02-03 Nov. 2023 Instituto Politécnico da Guarda**

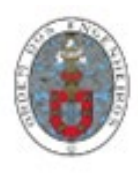

## **1. Introdução**

Os jardins botânicos históricos ocupam um lugar preponderante no património cultural. Estes jardins atuam como repositórios críticos de conhecimentos e práticas botânicas adquiridas ao longo do tempo. A preservação e salvaguarda dos jardins botânicos históricos é de extrema importância. Contudo, manter o equilíbrio destes espaços e a sua adaptação aos constantes desafios dos ambientes urbanos é particularmente complexo. O histórico Jardim Botânico de Lisboa (JBL), situado em plena zona central da cidade de Lisboa, encontra-se naturalmente sujeito a uma forte pressão urbanística. No âmbito do projeto "*Caracterização dos recursos hídricos subterrâneos do Jardim Botânico de Lisboa, e determinação da sua importância no bom estado da vegetação*" foram usadas técnicas de geofísica aplicada, como a Tomografia de Resistividade Elétrica (ERT) para avaliar os sistemas radiculares das árvores. Deste modo, o principal objetivo deste trabalho foi o desenvolvimento de um modelo de análise e visualização tridimensional (3D) das diferentes camadas dos perfis de ERT, com recurso à análise proporcionada pela tecnologia dos Sistemas de Informação Geográfica (SIG).

### **2. Área de estudo**

O Jardim Botânico de Lisboa (JBL), projetado em meados do século XIX e inaugurado em 1878, alberga cerca de 18 000 espécies de plantas de todo o mundo, numa área de 4 hectares. Situado em pleno coração da cidade de Lisboa, no bairro do Príncipe Real, o JBL é considerado um jardim científico, para complemento moderno e útil do ensino e investigação da botânica na Escola Politécnica, estando classificado como monumento nacional desde 2010. Este jardim revela a importância de preservar diversas coleções de plantas, das mais diversas regiões do mundo, sendo particularmente rico em espécies tropicais originárias de várias regiões do mundo (tais como, da Nova Zelândia, Austrália, China, Japão e América do Sul). Estas coleções sistemáticas servem vários ramos da investigação botânica, representam ainda um meio importante e efetivo na conservação de plantas ameaçadas de extinção (Mendes *et al.*, 2022), (UL, 2023). Este jardim encontra-se em encosta, com algumas diferenças significativas em termos de altitude (entre os 86m e os 35m respetivamente), resultante da sua natural evolução geomorfológica, relacionada com o encaixe dos principais afluentes do rio Tejo e suas linhas de água subsidiárias. Nas Figuras 1a e 1b ilustramse a localização do JBL na zona central da cidade de Lisboa, e uma amostra de alguns aspectos da diversidade de espécies de plantas e árvores que podem ser encontradas no Jardim Botânico de Lisboa.

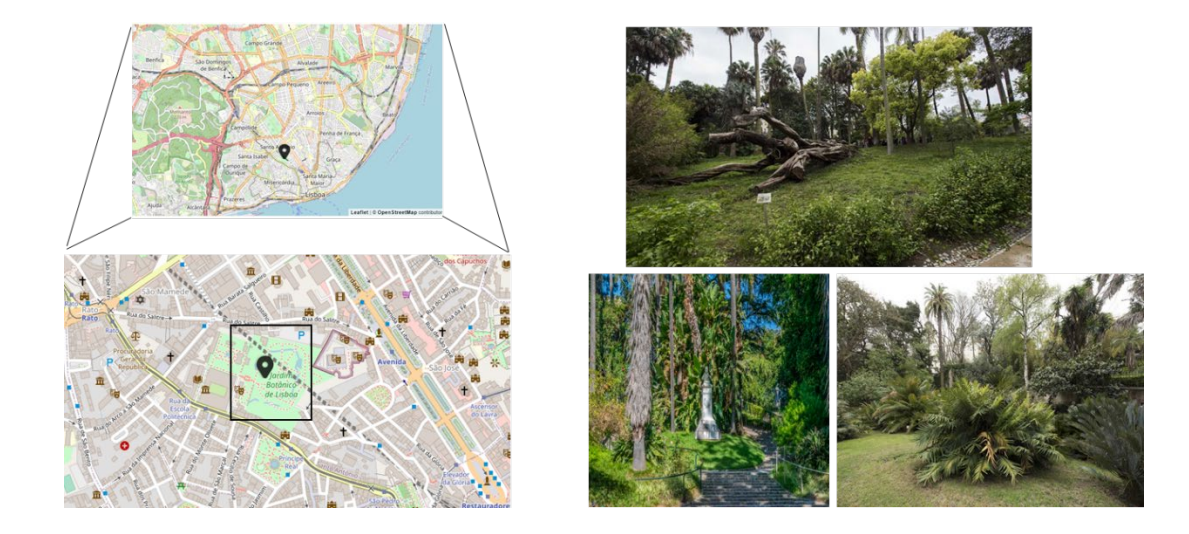

**Figura 1** – a) Localização do JBL, na cidade de Lisboa; b) alguns aspetos do Jardim Botânico de Lisboa (fontes: *websites* da Universidade e Munícipio de Lisboa)

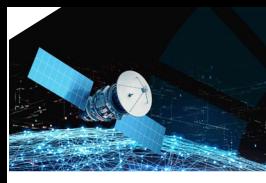

*Informação Geoespacial para os objetivos do desenvolvimento sustentável*

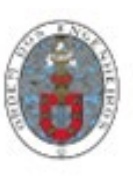

**02-03 Nov. 2023 Instituto Politécnico da Guarda**

## **3. Metodologia**

#### 3.1 Tomografia de Resistividade Eléctrica

A Tomografia de Resistividade Eléctrica (ERT) é técnica geofísica para determinar a distribuição da resistividade elétrica do subsolo, com medições à superfície do solo. Os dados são recolhidos com um resistivímetro ao longo de perfis previamente definidos. Após o processamento e inversão dos dados da ERT são obtidos os perfis que consistem em gráficos de secção transversal de resistividade em função da profundidade. Na Figuras 2 e 3, observam-se os dois perfis ERT gerados durante a campanha geofísica, assim como a sua localização no Jardim Botânico. Estes dados são a base para a execução do modelo 3D em ambiente SIG, assim como, para posterior aferição da profundidade dos sistemas radiculares das diferentes árvores exóticas presentes.

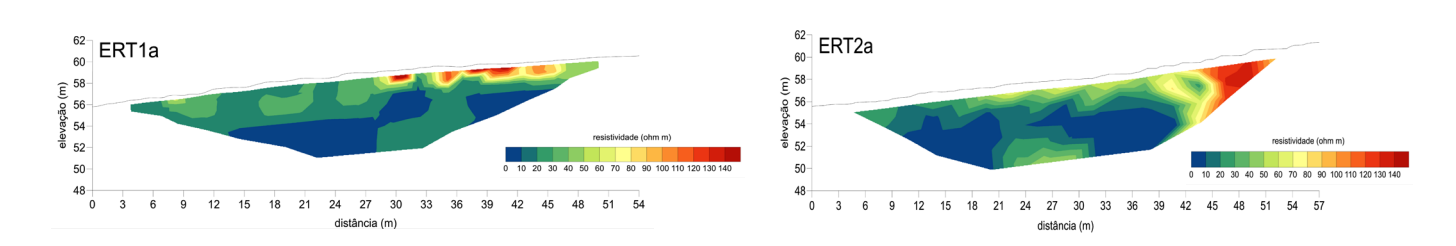

**Figura 2** – Perfis ERT obtidos na campanha geofísica

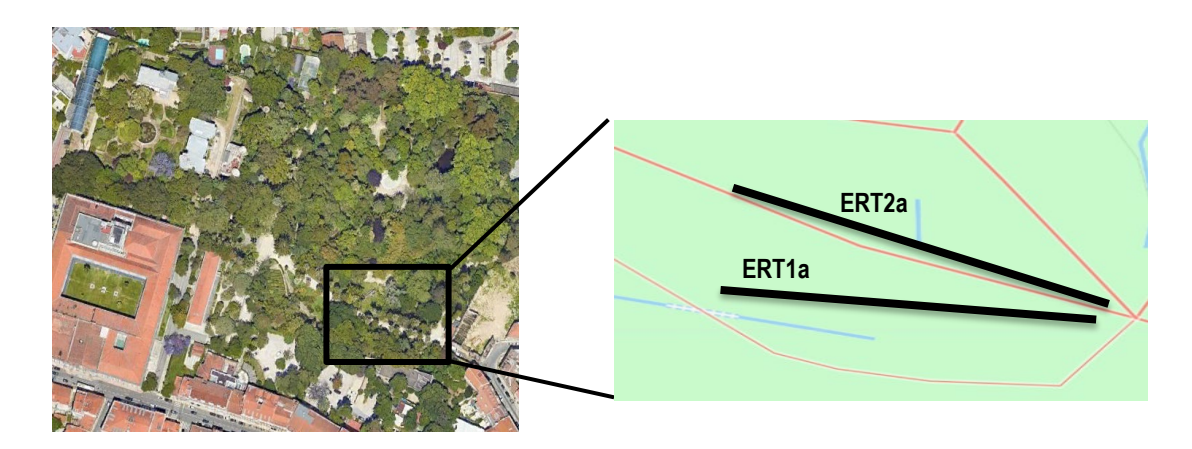

**Figura 3** – Enquadramento dos perfis ERT no JBL

#### 3.2 Campanha topográfica

Foram conduzidas campanhas com o apoio de métodos clássicos (estação total) e de posicionamento (nomeadamente sistemas GNSS), com o objetivo de georreferenciar de uma forma precisa as medições resultantes da campanha geofísica. Seguindo as marcações no terreno onde foi colocado o equipamento geofísico foram recolhidos um total de 115 pontos. Adicionalmente, foram obtidas as cotas de diversos pontos, para a geração de um Modelo Digital de Terreno (MDT) com o maior detalhe possível para toda a área analisada. Em relação ao MDT, as alturas variaram entre 55 m a cerca de 67 m, com uma altitude média em redor de 59 m**.** As coordenadas finais foram apresentadas no sistema cartográfico de coordenadas ETRS89 PT-TM06.

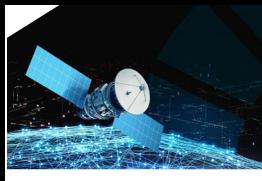

# **X Conferência Nacional de Cartografia e Geodesia** *Informação Geoespacial para os objetivos do desenvolvimento sustentável*

**02-03 Nov. 2023 Instituto Politécnico da Guarda**

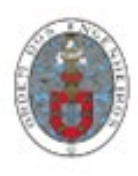

#### 3.3 Operações de pré-processamento

Com o propósito da construção do modelo 3D, foram realizadas diversas operações de pré-processamento, para extração da informação planimétrica e altimétrica dos diferentes níveis de resistividade dos perfis ERT). Deste modo, a partir das imagens adquiridas dos perfis ERT, foi efetuada a vectorização dos diferentes níveis de resistividade e atribuídas informações tabulares para garantir a identificação adequada de cada nível do perfil. Seguiu-se um trabalho detalhado e exaustivo de atribuição da informação altimétrica ao longo de todas as camadas de resistividade e à geração individual de uma superfície de interpolação através do método da Rede de Triangulação Irregular (TIN). Consequentemente, foi então gerado uma nova superfície com base na informação altimétrica recolhida nos diferentes níveis de resistividade dos perfis ERT.

Por forma a preparar as operações subsequentes, foram automaticamente geradas linhas ortogonais (com propriedades altimétricas) equidistantes (de 5 em 5 metros) e intersectadas com as vectorizações anteriormente produzidas, obtendo-se os valores ERT a diferentes profundidades, e segundo a mesma coordenada (X, Y) sobre cada uma das linhas ortogonais. Para o efeito, foi criado um modelo operacional de automatização e *scripting* de diversas ferramentas de geoprocessamento (com recurso à *framework* ModelBuilder e scripts *Python*, no programa ArcGIS Pro da ESRI), e cujo desenvolvimento é exposto na secção seguinte.

#### *3.3.1 – Modelo operacional*

Após a realização das operações de pré-processamento foi então desenvolvido um modelo concebido para a obtenção da informação altimétrica, nos diferentes níveis de profundidade em cada uma das linhas orotogonais previamente geradas. O modelo concebido para o efeito é ilustrado na Figura 4. Neste contexto, o modelo operacional foi construído e organizado da seguinte forma, com aplicação aos dois perfis:

Numa primeira fase, para cada nível de resistividade (através do módulo de iteração "*Iterate Feature Selection*") e já previamente vectorizado em 2D, o modelo aplica a ferramenta de geoprocessamento "*Interpolate Shape*", que vai gerar a propriedade altimétrica desse nível interpolando com os valores altimétricos da superficíe já criada anteriormente (conforme referido na secção anterior). Seguidamente, é aplicada a operação de interseção 3D (através da ferramenta de geoprocessamento "*Intersect 3D Lines*") entre a altimetria de cada nível de resistividade (criada entretanto na etapa anterior do modelo) e as linhas ortogonais geradas ("*Z\_lines*"). Como resultado obtém-se uma nova *shapefile* de pontos altimétricos, resultante das diversas intersecções entre entre os dois tipos de informação (níveis altimétricos de resistividade e linhas ortogonais). Nesta recente *shapefile* de pontos, são calculadas as respetivas coordenadas projetadas (X, Y) no sistema de referência ETRS89 PT-TM06, assim como, é associado o identificador de cada nível de resistividade (através das operações "*Calculate Geometry Attributes"* e "*Calculate Field"* respetivamente). Finalmente, é igualmente adicionada a informação tabular associada (por intermédio da operação "*Append"*), mais concretamente, as respectivas coordenadas (X, Y, Z) e a identificação do nível de resistividade. A *shapefile* de pontos resultante e final, no modelo, é identificada como "*Points\_Int\_Z\_ERT\_New"*.

Após esta fase de execução do modelo operacional, os pontos (a diferentes profundidades) sobre a grelha de linhas ortogonais, ficam assim definidos servindo como dados de entrada para a criação do modelo 3D final. Em paralelo, e utilizando o resultado do modelo de geoprocessamento, procedeu-se à identificação e projeção das árvores sobre os perfis, conforme é ilustrado na Figura 5.

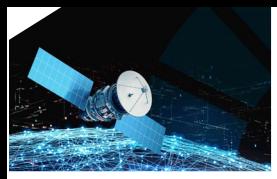

*Informação Geoespacial para os objetivos do desenvolvimento sustentável* **02-03 Nov. 2023 Instituto Politécnico da Guarda**

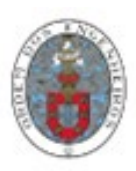

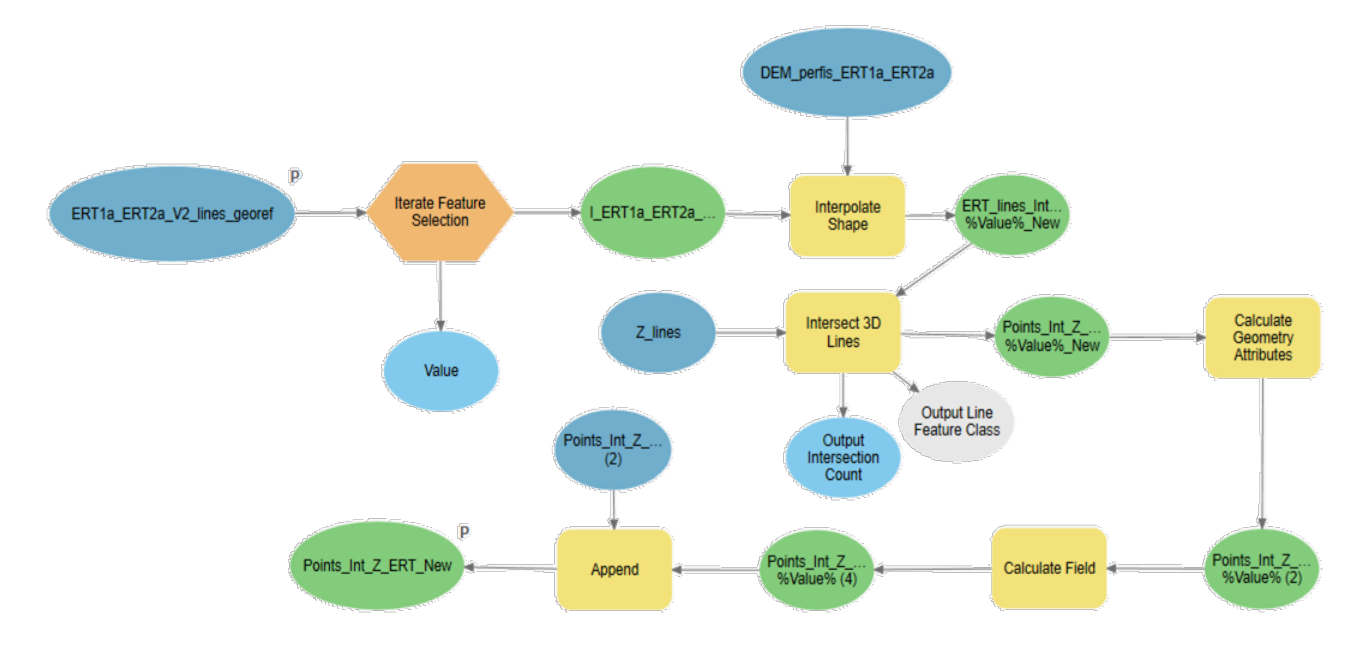

**Figura 4** – Modelo operacional, em ambiente SIG, com recurso à *framework* ModelBuilder do programa ArcGIS Pro

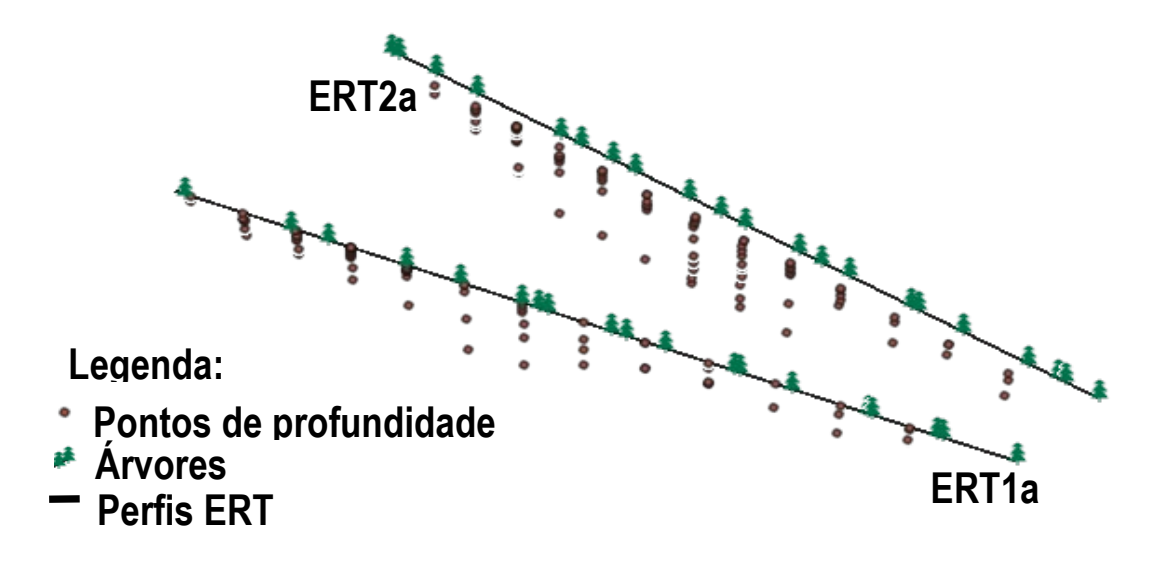

**Figura 5** – Árvores projetadas e pontos de profundidade ERT

### **4. Modelo 3D com recurso ao método de interpolação por Krigagem Bayesiana Empírica**

O modelo operacional criado permitiu agregar e automatizar a atribuição do valor da resistividade à grelha tridimensional nas várias profundidades a que ocorrem estes valores. Como resultado, foram então obtidas as coordenadas 3D (X, Y, Z) dos diversos pontos da grelha com cada superfície de resistividade. Assim, estas coordenadas foram utilizadas para converter os pontos em *features* 3D, e que irão ser considerados como dados de entrada para o módulo de interpolação geoestatística (presente no programa *ArcGIS Pro* da ESRI) que irá dar origem aos modelos 3D dos perfis ERT, por intermédio da denominada Krigagem Bayesiana Empírica (KBE). A implementação da KBE é considerada desde há vários anos, como uma metodologia de

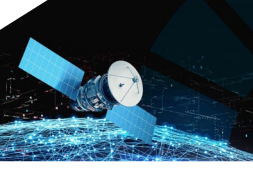

*Informação Geoespacial para os objetivos do desenvolvimento sustentável*

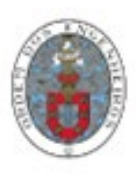

# **02-03 Nov. 2023 Instituto Politécnico da Guarda**

interpolação robusta, e com o objectivo de tentar ultrapassar grande parte das desvantagens dos modelos geoestatísticos mais clássicos (Gribov and Krivoruchko, 2020). De acordo com Krivoruchko e Gribov (2019), a KBE consiste essencialmente em dois modelos geoestatísticos: a função aleatória intrínseca de krigagem (IRFK) e o modelo linear misto (LMM). A EBK tem sido amplamente utilizada em diversos trabalhos de investigação, com várias temáticas e diversos casos de aplicação, como em Boumpoulis *et al*. (2023), Pellicone *et al*. (2018), Ansari *et al*. (2022), Lima e*t al.* (2021), Njoku *et al*. (2023), Wang *et al*. (2023).

À semelhança de outros modelos geoestatísticos, no método de KBE os parâmetros são tratados como variáveis aleatórias (o que traduz alguma da sua incerteza), e onde se combina a teoria Bayesiana e a interpolação por krigagem (Pellicone et al, 2018). Ao contrário de outros métodos por krigagem, o KBE permite automatizar os diversos procedimentos de construção na obtenção de um modelo válido de krigagem através de um processo de divisão da área de estudo em áreas mais pequenas (subáreas), juntamente com múltiplas simulações de modo a obter o melhor ajustamento possível. Desta forma, e de modo a ter em consideração as características locais de cada subárea diferente, as simulações são implementadas estimando iterativamente, diversos modelos de semivariograma, para se obter o melhor ajustamento possível (Pellicone et al, 2018). A KBE difere igualmente de outros métodos de krigagem por considerar o erro introduzido pela estimativa do semivariograma subjacente (Boumpoulis et al., 2023).

Desta forma, é utilizada neste trabalho esta metodologia de interpolação por krigagem bayesiana empírica, tendo como objetivo principal interpolar os pontos 3D obtidos. Assim, e com a compilação e cálculo de toda a informação, e por intermédio do método de KBE, obtém-se como resultado a geração os modelos 3D projetados dos perfis, permitindo assim a visualização e análise da zona radicular das árvores. Na Figura 6, é ilustrado o modelo 3D final obtido para o perfil ERT2a.

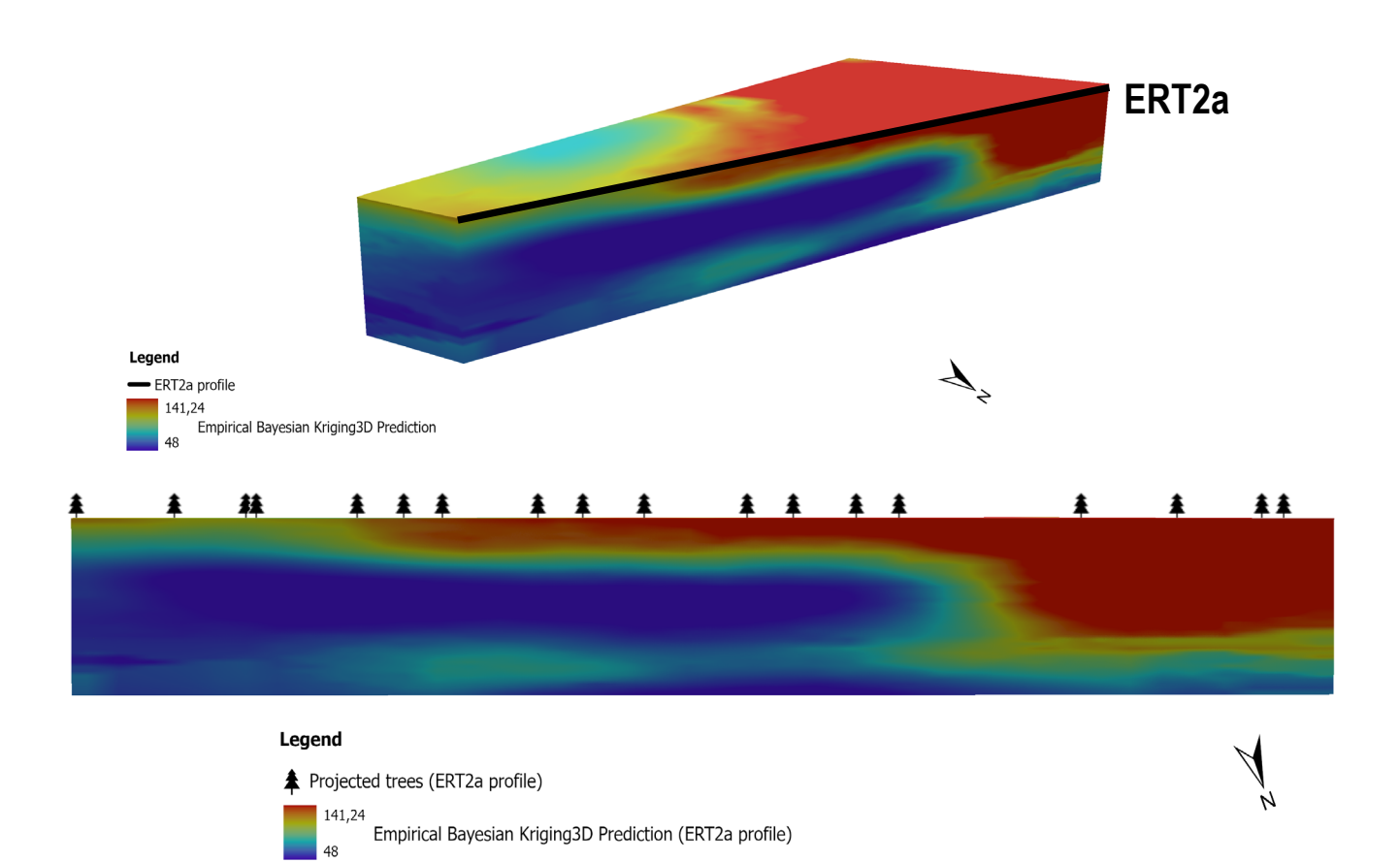

**Figura 6** – Modelo 3D final projetado, obtido para um dos perfis ERT, o ERT2a (topo); Vista de perfil do modelo de interpolação empírica, com as árvores projetadas sobre o perfil ERT2a (baixo)

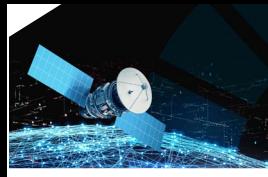

*Informação Geoespacial para os objetivos do desenvolvimento sustentável* **02-03 Nov. 2023 Instituto Politécnico da Guarda**

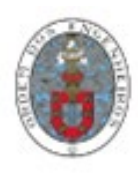

### **5. Conclusões**

Com este trabalho apresenta-se uma nova abordagem através da qual se pode visualizar em 3D a localização e a profundidade do sistema radicular de árvores exóticas, contribuindo para uma melhor compreensão dos possíveis impactos a que estas árvores podem estar sujeitas, nomeadamente, escavações no solo ou alterações dos níveis freáticos da água subterrânea. Os resultados obtidos através da aplicação deste método geoestatístico de interpolação empírica demonstraram ser promissores e de bastante utilidade uma vez que são uma forma de visualização que pode ser utilizada pelos decisores para compreenderem o efeito de obras nas imediações destas árvores. Esta ferramenta também pode ser extremamente útil para fins educativos.

#### **Agradecimentos**

Este trabalho insere-se na atividade de investigação desenvolvida no Centro de Investigação e Inovação em Engenharia Civil para a Sustentabilidade (CERIS), tendo sido financiado pela Fundação para a Ciência e a Tecnologia (FCT) no âmbito do projeto UIDB/04625/2020.

### **Referências Bibliográficas**

- Mendes, M.P.; Falcão, A.P.; Afonso, N.; Esteves, M.; Paz, M.C. (2022). Avaliação da profundidade das raízes das árvores e do nível piezométrico no Jardim Botânico de Lisboa. 13.º Seminário sobre Águas Subterrâneas. DECivil, IST-UL.
- UL, [https://www.museus.ulisboa.pt/jardim-botanico-de-lisboa,](https://www.museus.ulisboa.pt/jardim-botanico-de-lisboa) consultada em Setembro de 2023.
- Wang, L..; Liu, R.; Liu, J.; Qi, Y.; Zeng, W.; Cui, B. (2023). A novel regional-scale human health risk assessment model for soil heavy metal(loid) pollution based on empirical Bayesian kriging. Ecotoxicology and Environmental Safety. Vol. 258. doi: [https://doi.](https://doi/)org/10.1016/j.ecoenv.2023.114953
- Njoku, E.A.; Akpan, P.E.; Effiong, A.E.; Babatunde, I.O. (2023). The effects of station density in geostatistical prediction of air temperatures in Sweden: A comparison of two interpolation techniques. Resources, Environment and Sustainability. Vol. 11. doi: https://doi.org/10.1016/j.resenv.2022.100092
- Lima, C.H.R.; Kwon, H.H.; Kim, Y.T. (2021). A Bayesian Kriging model applied for spatial downscaling of daily rainfall from GCMs. Journal of Hydrology. Vol. 597. doi: https://doi.org/10.1016/j.jhydrol.2021.126095
- Ansari, L.; Ahmad, W.; Saleem, A.; Imran, M.; Malik, K.; Hussain, I.; Tariq, H.; Munir, M. (2022). Forest Cover Change and Climate Variation in Subtropical Chir Pine Forests of Murree through GIS. Forests, MDPI. Vol. 13. doi: <https://doi.org/10.3390/f13101576>
- Gribov, A.; Krivoruchko, K. (2020). Empirical Bayesian kriging implementation and usage. Science of the Total Environment, Vol. 722. doi: https://doi.org/10.1016/j.scitotenv.2020.137290
- Pellicone, G.; Caloiero, T.; Modica, G.; Guagliardi, I. (2018). Application of several spatial interpolation techniques to monthly rainfall data in the Calabria region (southern Italy). International Journal of Climatology, Vol. 38, pp: 3651-3666. doi: 10.1002/joc.5525
- Boumpoulis, V.; Michalopoulou, M.; Depountis, N. (2023). Comparison between different spatial interpolation methods for the development of sediment distribution maps in coastal areas. Earth Science Informatics, Vol. 16, pp: 2069-2087. doi: https://doi.org/10.1007/s12145-023-01017-4

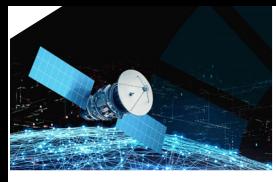

*Informação Geoespacial para os objetivos do desenvolvimento sustentável* **02-03 Nov. 2023 Instituto Politécnico da Guarda**

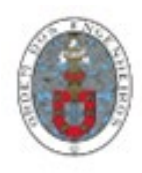

Krivoruchko K.; Gribov A. (2019). Evaluation of empirical Bayesian kriging. Spat Stat 32. doi: https://doi:org/10.1016/j.spasta. 2019.100368